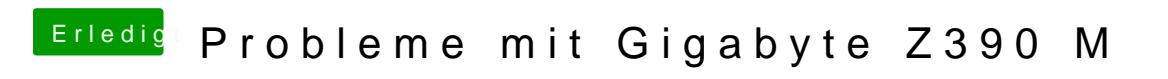

Beitrag von published vom 23. Oktober 2018, 20:53

Diese Config verursacht leider auch einen Neustart